Филиал федерального государственного казённого образовательного учреждения «Нахимовское военно-морское Ордена Почета училище Министерства обороны Российской Федерации» в г. Мурманске

> Рассмотрено на заседании Методического совета Рекомендовано к использованию Протокол № 1 от «19» сентября 2023 г. Председатель МС - Н.А. Потёмкина

# ТЕХНИЧЕСКИЕ ТРЕБОВАНИЯ К ОФОРМЛЕНИЮ МЕТОДИЧЕСКОЙ ПРОДУКЦИИ

### **МЕТОДИЧЕСКИЕ РЕКОМЕНДАЦИИ**

Автор-составитель: Саврасова Анна Николаевна, методист лаборатории (ИОТ), к.п.н

г. Мурманск

## **АННОТАЦИЯ**

<span id="page-1-0"></span>Данная разработка представляет собой методический материал для повышения качества методической деятельности педагогических работников и направлена на формирование компетенций при подготовке и оформлении текстовых материалов.

В методической разработке представлены технические требования к составлению и оформлению методических текстов в системе общего образования. Даны рекомендации в отношении общих подходов к оформлению текстовых работ. Рассмотрены общие и специфические особенности форматирования текста с точки зрения актуальных нормативных требований - структурирование и оформление текстов, использование иллюстративных материалов, показаны корпоративные требования.

Рекомендации призваны поддержать информационно-методическую компетентность преподавателей, воспитателей, методистов, педагогов-организаторов, педагогов-психологов, педагогов дополнительного образования в части обобщения и представления профессионального опыта в форме текстов. Направлены на оказание практической помощи в подготовке и оформлении методической продукции.

# **ОГЛАВЛЕНИЕ**

<span id="page-2-0"></span>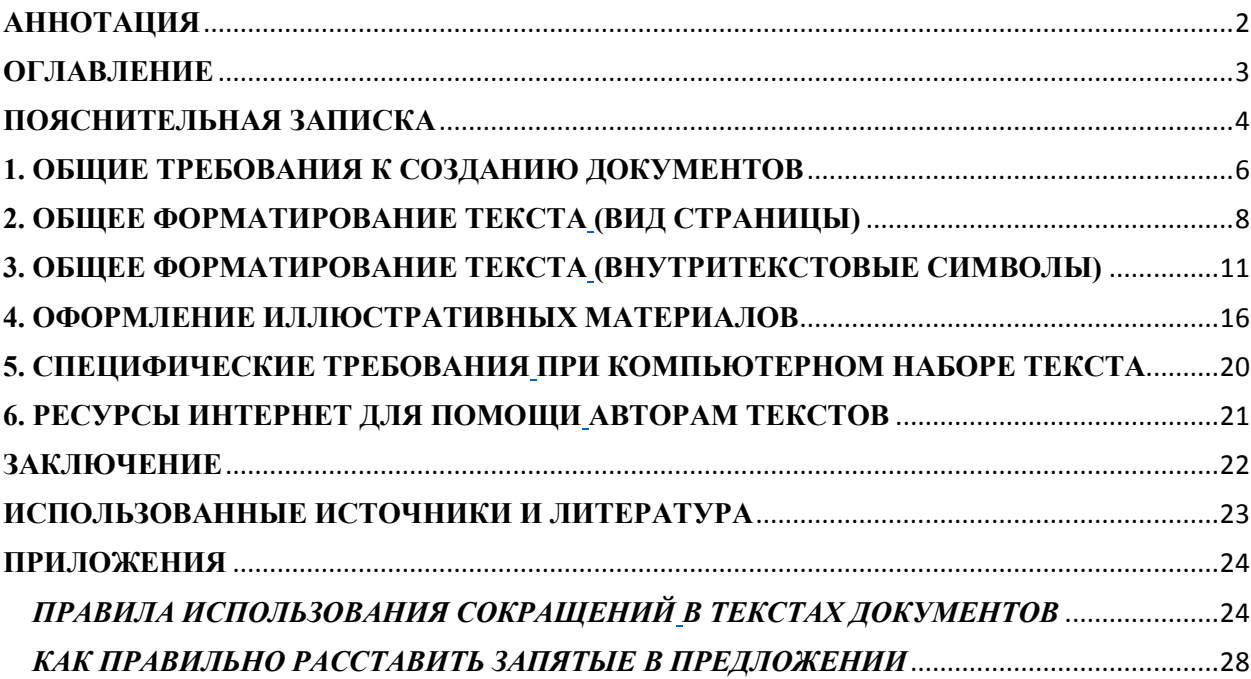

## ПОЯСНИТЕЛЬНАЯ ЗАПИСКА

<span id="page-3-0"></span>В современном информационном обществе одной из ключевых выступает информационная компетентность, которая позволяет эффективно накапливать, передавать и обмениваться информацией, ориентироваться в её разнообразных потоках, определять качество и пр.

Информационная компетентность (ИК) учителя проявляется в умении технологически мыслить и предусматривает наличие аналитических, проективных, прогностических и рефлексивных умений в усвоении и применении информации в педагогической деятельности. Кроме того, ИК является составной частью информационной, технологической, методической культуры учителя, выполняет интегративные функции, служит связующим звеном общепедагогических и специальных знаний и умений.

Наиболее распространенной формой информационной деятельности учителя является создание текстов - учебных и методических материалов. Качество этих материалов определяется не только содержанием, но и оформлением, т.к. доступность и объемы информационных потоков огромны и вычленить важное и интересное достаточно сложно. Поэтому важно помочь читателю, привлечь внимание к тексту, подготовив его специально для удобного восприятия, чтения.

Для учителя нередка ситуация, когда содержанию уделяется повышенное внимание, а форматирование текста производится в последний момент, как придется. Это ведет к опечаткам, тексты выглядят «слепыми», трудночитаемыми. Для методических материалов это недопустимо.

Поэтому в данных рекомендациях собраны основные требования к форматированию текста согласно современным документам и традициям.

Цель рекомендаций: актуализировать информационно-методическую компетентность педагогических работников в области нормативных требований и традиций форматирования текстовых документов.

#### $3$ *a* $\partial$ *a* $\alpha$ *ux*:

- ознакомить с основными документами, регламентирующими оформление текстовых документов:
- показать основные требования к оформлению элементов текста и иллюстративных материалов;
- выделить специфические требования при компьютерном наборе текста;
- познакомить с возможностями ИКТ для оптимизации подготовки текстов.

Рекомендации направлены на актуализацию и развитие информационно-методической компетенции педагогически работников образовательных организаций Минобороны РФ.

Методические рекомендации адресованы педагогам-организаторам, классным руководителям, воспитателям, учителям-предметникам общеобразовательных учреждений. Направлены на оказание практической помощи в подготовке и оформлении методических материалов. Могут быть использованы при подготовке научно-методических статей, методических материалов для учебно-воспитательного процесса и предъявления педагогического опыта.

## <span id="page-5-0"></span>**1. ОБЩИЕ ТРЕБОВАНИЯ К СОЗДАНИЮ ДОКУМЕНТОВ**

Создание методических текстов предполагает владение методикой и техникой научного труда, поэтому к оформлению предъявляются те же требования, что и к научной публикации. Правила оформления регламентируются государственными стандартами по информации, библиотечному и издательскому делу<sup>1</sup>.

Действуют следующие государственные стандарты.

## **1. ГОСТ Р 7.0.97-2016 Система стандартов по информации, библиотечному и издательскому делу. Организационно-распорядительная документация. Требования к оформлению документов.**

Настоящий стандарт распространяется на организационно-распорядительные документы: уставы, положения, правила, инструкции, регламенты, постановления, распоряжения, приказы, решения, протоколы, договоры, акты, письма, справки и др. Стандарт определяет состав реквизитов документов, правила их оформления, в том числе с применением информационных технологий; виды бланков, состав реквизитов бланков, схемы расположения реквизитов на документе; образцы бланков; правила создания документов. Положения настоящего стандарта распространяются на документы на бумажном и электронном носителях.

**2. ГОСТ Р 7.0.100-2018. Система стандартов по информации, библиотечному и издательскому делу. Библиографическая запись. Заголовок. Общие требования и правила составления.**

Настоящий стандарт устанавливает общие требования к заголовку библиографической записи и правила его составления: набор сведений, последовательность их приведения, применение условных разделительных знаков.

**3. ГОСТ Р 7.0.108-2022. Библиографические ссылки на электронные документы, размещенные в информационно-телекоммуникационных сетях. Общие требования к составлению и оформлению.**

Настоящий стандарт устанавливает общие требования и правила составления библиографического описания электронного описания: набор областей и элементов библиографического описания, последовательность их расположения, наполнение и способ представления элементов, применение условных разделительных знаков.

## **4. ГОСТ Р 7.0.5-2008. Система стандартов по информации, библиотечному и издательскому делу. Библиографическая ссылка. Общие требования и правила составления (Библиографическая ссылка).**

Настоящий стандарт устанавливает общие требования и правила составления библиографической ссылки, основные виды, структуру, состав, расположение в документах. Стандарт распространяется на библиографические ссылки, используемые в опубликованных и неопубликованных документах на любых носителях. Стандарт предназначен для авторов, редакторов, издателей.

1

<sup>&</sup>lt;sup>1</sup> ГОСТы Система стандартов по информации, библиотечному и издательскому делу (СИБИД) // URL : https://ifap.ru/library/gost/sibid.htm

## **5. ГОСТ Р 7.0.100-2018. Библиографическая запись. Библиографическое описание. Общие требования и правила составления.**

Настоящий стандарт определяет общие требования и правила составления библиографического описания документа, его части или группы документов: набор областей и элементов библиографического описания, последовательность их расположения, наполнение и способ представления элементов, применение предписанной пунктуации и сокращений.

**6. ГОСТ Р 7.0.12-2011. Библиографическая запись. Сокращение слов и словосочетаний на русском языке. Общие требования и правила.**

Настоящий стандарт устанавливает общие требования и правила сокращения слов и словосочетаний на русском языке, а также особые случаи сокращения слов, часто встречающиеся в библиографической записи. Стандарт предназначен для библиотек, органов научно-технической информации, книжных палат, издателей (издательств, издающих организаций и других юридических лиц), создающих и (или) использующих библиографические записи (включая библиографические ссылки) на различные виды документов.

К вышеуказанным документам рекомендуется обращаться для подробного изучения требований, для рассмотрения редко встречающегося случая, для уточнения спорного момента в оформлении. Обращение к таким документам создает условия для формирования общепринятых и понятных подходов к оформлению текстов, обеспечивая оптимальность затрат и согласование разных мнений.

Также важно учесть корпоративные требования к оформлению внутренней документации, принятые в образовательной организации. Эти нормы обязательны к исполнению.

С точки зрения правильного оформления текста соблюдение технических требований оказывает значительное влияние на восприятие содержания: несоблюдение норм орфографии, пунктуации, другие ошибки отвлекают от сути, замедляют чтение и снижают доверие к автору. Тем более, что соблюдение технических требований не столь сложно из-за их нормированности, в отличии от содержательной ценности текста.

*Нет никакого волшебного, единственно правильного формата для текста, чтобы его прочитали. Пользователю достаточно, чтобы текст был разбит на внятные абзацы, а группы тематических абзацев объединял заголовок или подзаголовок. По возможности добавить в текст изображения для улучшения восприятия. Но подводных камней в оформлении множество!*

## **2. ОБЩЕЕ ФОРМАТИРОВАНИЕ ТЕКСТА (ВИД СТРАНИЦЫ)**

<span id="page-7-1"></span><span id="page-7-0"></span>**Форматирование** в целом это оформление документа на странице средствами текстового редактора. При редактировании документа изменяется его содержание, а при форматировании – его внешний вид.

Для применения в практике образования используется форматирование для листа А4. Методическая продукция должна быть напечатана на одной стороне стандартного листа (кроме продукции, представленной в виде брошюры или книги, печатание которых производится с оборотом).

#### *Корректно оформленный текст – это текст, в котором:*

 шрифты, интервалы и стили подписей к изображениям и таблицам, оформление заголовков глав и параграфов — во всей работе выполнены в едином стиле;

- структурирован абзацами и заголовками;
- иллюстрирован рисунками (схемами, таблицами, графиками, пр.);
- выровнен по ширине страницы и одинаковыми отступами между абзацами.

Помните, небрежное оформление продуктов труда, в том числе, текстов, не вызывает доверия к содержанию и ставит под сомнение профессионализм автора.

В текстовых редакторах различают форматирование символов (шрифта) и форматирование абзацев.

Текст набирается на компьютере в программе Microsoft Word и сохраняется в формате *.doc*. Откройте новый документ и сразу становите параметры форматирования текста:

- Формат бумаги А 4 (210×297 мм).
- Шрифт Times New Roman (*Главная/Шрифт/ Times New Roman*)
- Размер шрифта 14 пунктов (*Главная/Шрифт/14*).
- Междустрочный интервал одинарный или полуторный (*Главная/Абзац/1,5*).
- Выравнивание текста по ширине (*Главная/Абзац/Выровнять по ширине*).
- Отступ первой строки 1,25 см. (*Главная/Абзац/Отступы и интервалы/Первая строка/Отступ/на 1,25/Ок*)
- Поля зеркальные (*Макет/Поля/Зеркальные*).

Далее набираете текст, оформляя разбивку на абзацы, разделы.

*Абзацы* задают ритм восприятия. По гармоничным абзацам читатель перепрыгивает от идеи к идее, и так до самого конца текста. Делить текст на абзацы полезно. Во-первых, набор коротких блоков больше вовлекает в чтение, чем текстовый моноблок. Небольшие отрезки создают ощущение легкости. Во-вторых, пользователю будет проще вернуться к чтению, если он отвлекся (рис.1).

#### Основной текст разделяется на разделы и подразделы. Им присваиваются порядковые номера, обозначаемые арабскими цифрами.

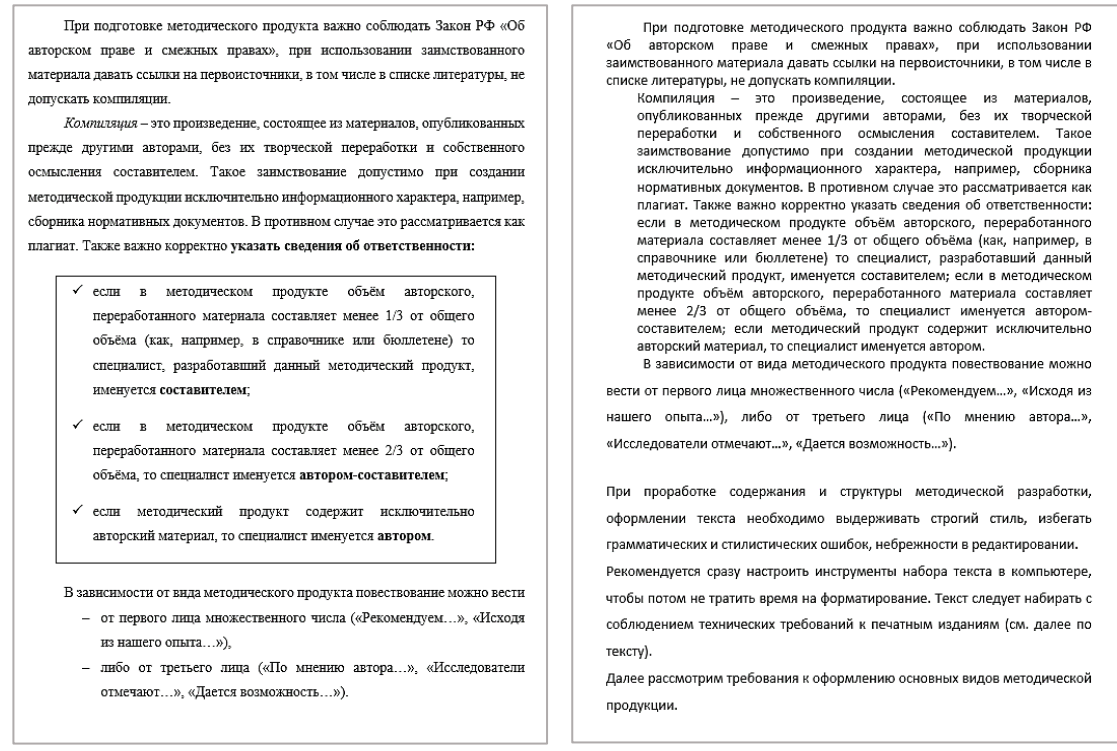

Рис.1. Примеры форматирования текста корректно (слева) и некорректно (справа)

Наименования разделов в тексте оформляют в виде заголовков. Заголовки упрощают навигацию по тексту, позволяют пропустить ненужное и перейти сразу к главному, вернуться к ненужному, чтобы перечитать.

Заголовки разделов следует располагать в середине строки, печатать с прописной буквы без подчеркивания и точки в конце, выделять полужирным.

Если заголовок включает несколько предложений, их нужно разделить точками. Переносы в заголовках не допускаются, поэтому длинные заголовки требуется разбить на строки по смыслу. В этом случае следите, чтобы не сбивались значения интервалов (рис 3).

В конце строк заголовков не допускаются предлоги, союзы и наречия.

Расстояние между заголовком и текстом должно равняться двум пробелам.

В абзаце под заголовком должно быть не менее трёх строк основного текста. В противном случае используйте функции разрядки или уплотнения (Главная/Шрифт/Дополнительно/Интер-**CTDOK** вал/Ок). Заголовки оглавления должны точно повторять заголовки в тексте - рекомендуется использовать функцию автосоставления оглавления/содержания (Ссылки/Оглавление/Автособираемое оглавление) (QR-код).

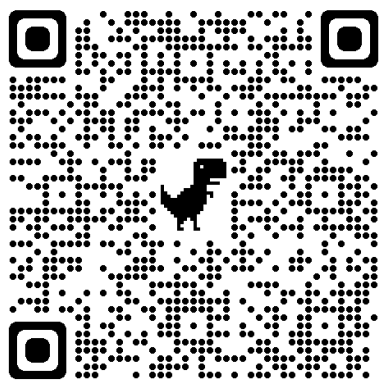

Порядковый номер всех видов заголовков, набираемый в одной строке с текстом, должен быть отделен пробелом независимо от того, есть ли после номера точка.

В заголовках и подзаголовках важно соблюдать визуальную иерархию. Одного взгляда должно быть достаточно, чтобы понять, где основной заголовок, а где — подзаголовки к нему.

*Выделение текста* допускается только для названий разделов, заголовков и подзаголовков, и только полужирным шрифтом (*Главная/Шрифт/***Ж** *Полужирный*). Примечания и некоторые текстовые блоки можно оформить курсивом (*Главная/Шрифт/Курсив*).

Основной текст отделяется от заголовка пустой строкой. Заголовки подразделов начинаются с абзаца. Точку в конце заголовков не ставят. Подчеркивать заголовки не следует. Каждый раздел рекомендуется начинать с нового листа.

<span id="page-9-0"></span>Форматирование по данной схеме делает текст удобным для восприятия и чтения.

## **3. ОБЩЕЕ ФОРМАТИРОВАНИЕ ТЕКСТА (ВНУТРИТЕКСТОВЫЕ СИМВОЛЫ)**

<span id="page-10-0"></span>Обратим внимание на необходимость корректного использования внутритекстовых символов и рассмотрим особенности их настроек.

*Номера страниц* проставляются арабскими цифрами, внизу страницы, выравнивание по центру. Титульный лист включается в общую нумерацию, но на нем не указывается номер страницы (*особый номер для первой страницы*).

*(Вставка/Колонтитулы/Номер страницы/Внизу страницы/Простой номер 2) (рис.2).*

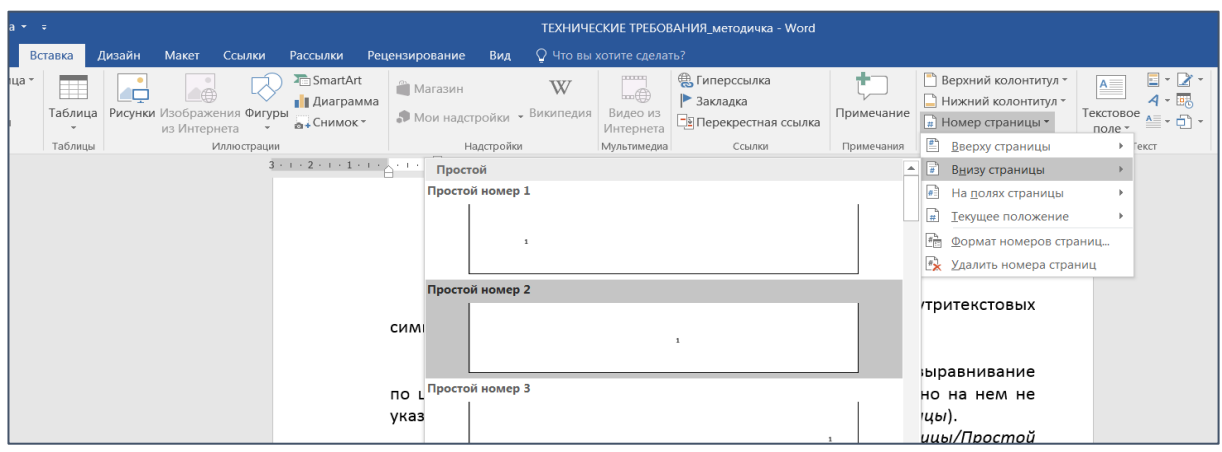

Рис.2. Вставка номера страниц

## *Выравнивание (Главная/Абзац/Общие/Выравнивание/По ширине)*

Основной текст следует выравнивать по ширине, заголовки – по центру, эпиграфы – по правому краю (в научном тексте не используются).

## *Интервал (Главная/Абзац/Общие/Интервал)*

Следует выставить следующие значения: перед  $-0$  пт; после  $-0$  пт; междустрочный интервал – полуторный (рис.3).

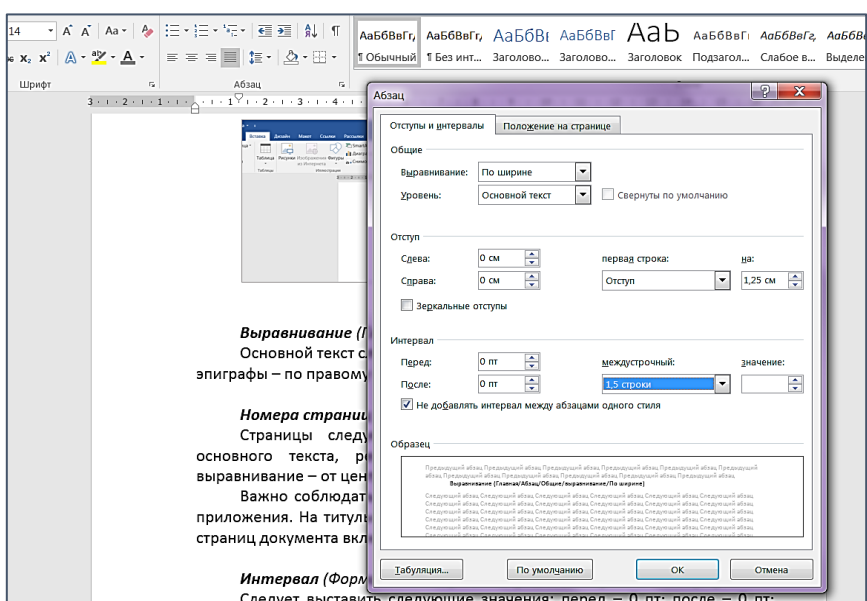

Рис.3. Окно настроек абзаца

## *Список (Главная/Абзац/Маркеры)*

При оформлении списка необходимо следить, чтобы все отступы, табуляция и маркеры были одинаковыми во всем тексте.

Если после обобщающего слова стоит двоеточие, то пункт списка следует начать со строчной буквы, если после обобщающего слова стоит точка, то пункт списка следует начать с прописной буквы. А также, если слово в пункте списка начинается со строчной буквы, то в конце строки нужно ставить точку с запятой, а если с прописной буквы, то в конце строки нужно ставить точку.

### *Пример:*

Основные направления деятельности:

- профинформирование;
- профконсультирование;
- профотбор.

Либо: Основные направления деятельности.

- Профинформирование.
- Профконсультирование.
- Профотбор.

Громоздких, цветных маркеров рекомендуется избегать.

### *Сноски (Ссылки/Вставить сноску)*

Рекомендуем использовать сноски постраничные вместо концевых (вставятся в конец документа, что может вызвать дополнительные проблемы при форматировании разных разделов).

Кегль сносок (размер шрифта) должен быть на 1-2 пункта меньше кегля основного текста, а абзацный отступ сноски равняться абзацному отступу основного текста. Если сноска начинается на одной странице, а заканчивается (продолжается) на другой, то продолжение сноски на второй странице не должно начинаться с нового абзаца.

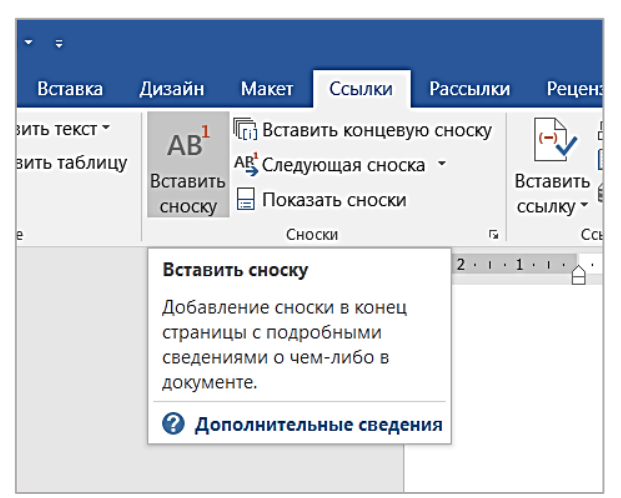

Рис. 4. Вкладка Ссылки для оформления сносок

### *Разрыв (Макет/Разрывы/Следующая страница)*

Каждый раздел, глава методического продукта, указанные в оглавлении, должны начинаться с новой страницы.

Для удобства форматирования текста рекомендуется использовать функцию «Следующая страница» (рис.5). Тогда возможно изменять содержание колонтитулов, например, или настройки стиля разных страниц, их ориентацию.

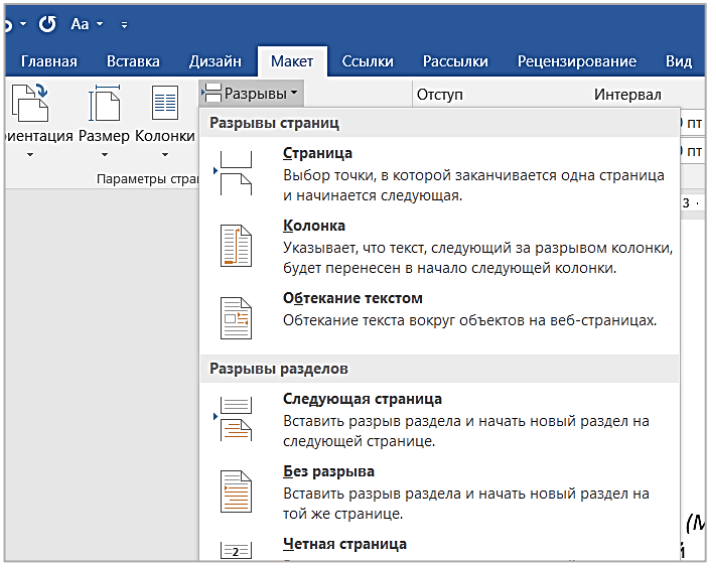

Рис.5. Настройка разрывов между разделов

## *Пробел*

Пробел – это незаполненное место в тексте, промежуток между буквами, словами, строками (*Enter*).

Между двумя словами следует ставить один пробел. Также между последней цифрой числа и обозначением единицы измерения нужно оставлять пробел (пример: 80 %, 100 кВт).

Для того чтобы увидеть количество пробелов между словами и другие непечатаемые знаки, можно на панели инструментов нажать на значок «¶» (*Главная/Абзац/*¶). Появляющиеся символы не видны при печати документа, они служат лишь для облегчения ориентации в тексте. Знак пробела выглядит как точка в центре строки (рис.6).

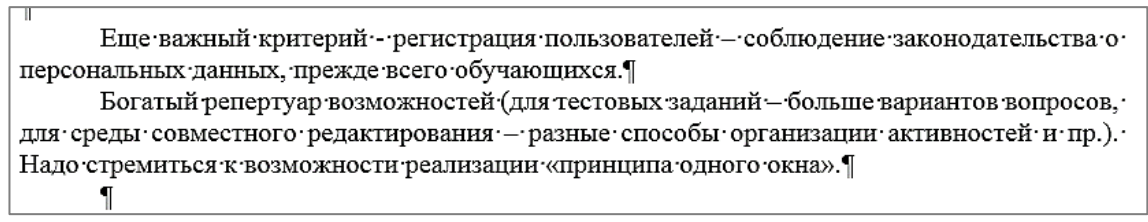

Рис. 6. Пример отображения непечатных символов

## *Дефис, тире*

В русском языке следует различать знаки дефиса, минуса и тире. Отличаются они друг от друга своей длиной: дефис - наиболее короткий символ (именно он по умолчанию вводится с клавиатуры), знак минуса - средней длины, а знак тире — самый длинный знак.

Дефис и тире – это различные знаки.

*Дефис* – это самая короткая черточка. Это *орфографический знак для переносов и составных слов.* Единственный символ по умолчанию присутствующий на клавиатуре (рис.7). До и после него *пробел не ставится* (пример: кто-то, военно-морской). Можно использовать в числовых диапазонах: 2020-2022.

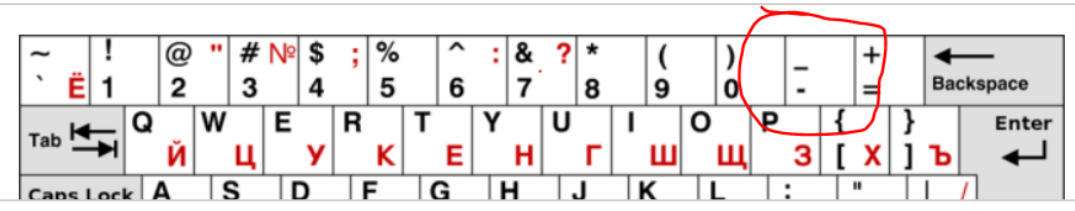

Рис.7. Кнопка на клавиатуре со знаком дефис

*Тире* используется как знак препинания в предложениях и для обозначения прямой речи (пример: процесс – это…), и выделяется пробелами с обеих сторон (до и после). Ставится сочетанием клавиш Ctrl+клавиша минус на цифровой панели клавиатуры<sup>2</sup>.

Дефис и тире не переносятся на новую строку. Знак тире не должен стоять в начале строки, если только это не начало абзаца.

Также эти знаки можно обнаружить в таблице символов, которая открывается в текстовом редакторе Microsoft Word 2016 — в меню *Вставка/Символы/Другие символы (*или *Специальные знаки)* (рис.8).

| Символы    | Специальные знаки             |                   |  |  |
|------------|-------------------------------|-------------------|--|--|
| Знак:      | Сочетание клавиш:             |                   |  |  |
|            | Длинное тире                  | Alt+Ctrl+Num -    |  |  |
|            | Короткое тире                 | $Ctrl + Num -$    |  |  |
|            | Неразрывный дефис             | Ctrl+Shift+       |  |  |
|            | Мягкий перенос                | $Ctrl + -$        |  |  |
|            | Длинный пробел                |                   |  |  |
|            | Короткий пробел               |                   |  |  |
|            | 1/4 пробела                   |                   |  |  |
| ۰          | Неразрывный пробел            | Ctrl+Shift+Пробел |  |  |
| O          | Авторское право               | $Alt + Chrl + C$  |  |  |
| $^{\circ}$ | Охраняемый знак               | $Alt + Ctrl + R$  |  |  |
| 'nм        | Товарный знак                 | $Alt + Ctrl + T$  |  |  |
| ş          | Параграф                      |                   |  |  |
| П          | Абзац                         |                   |  |  |
| $\cdots$   | Многоточие                    | $Alt + Ctrl +$ .  |  |  |
|            | Одинарная открывающая кавычка | $Ctrl +$          |  |  |
|            | Одинарная закрывающая кавычка | $Ctrl +$          |  |  |
|            | Двойная открывающая кавычка   | $Ctrl +$ "        |  |  |
|            |                               |                   |  |  |
| Автозамена | Сочетание клавиш              |                   |  |  |

Рис.8. Меню специальных знаков в текстовом редакторе

#### *Кавычки*

1

Рекомендуется использовать кавычки-«ёлочки» («и»). При выделении текста внутри одних кавычек другими в конце выделения ставится только одна закрывающая кавычка (пример: обучение по курсу «Программа профориентации «Выбор»).

<sup>2</sup> Особенности сочетаний клавиш могут различаются на разных ПК. Сочетания клавиш можно настроить в меню Символы/Специальные знаки/Сочетания клавиш (рис.8).

Второй способ оформления – внутри используются кавычки-«лапки» (пример: «Иногда кавычки "вкладываются" друг в друга»).

#### *Употребление «е» и «ё»*

В настоящее время любой автор и любое издательство вправе употреблять в тексте букву «ё» последовательно, то есть либо во всех соответствующих словах употреблять «ё», либо во всех соответствующих словах заменять «ё» на «е».

Отсутствие буквы «ё» не является грамматической ошибкой, а относится к недочетам форматирования текста. При заимствовании текста (оформлении цитат) следует придерживаться того варианта написания («е» или «ё»), который присутствует в оригинале.

#### *Перенос (Макет/Расстановка переносов/Авто)*

При выравнивании текста по ширине расстояние между словами может сильно растягиваться. Избежать такого эффекта поможет расстановка переносов.

В тексте должны соблюдаться все грамматические правила переноса.

Сокращенные слова, знаки процента, номера, параграфа не должны «отрываться» на другую строку от цифр, чисел и слов, к которым они относятся. Не должны разделяться инициалы от фамилии, а также сокращения типа: «и т. д.», «и др.». Для удобства форматирования рекомендуется использовать автоматическую расстановку переносов.

При написании *фамилии с инициалами* сначала пишутся инициалы, потом фамилия – В.Н. Петров. В списках и таблицах, где важен алфавитный порядок, сначала пишут фамилию, потом инициалы. Инициалы и фамилия разделяются неразрывным пробелом (*Alt+Ctrl+пробел*).

Освежить в памяти правила использования *сокращений и аббревиатур* можно в Приложении.

Таким образом, при форматировании текста важно уделить внимание не только контурным приёмам оформления страницы, но также внутритекстовым элементам. Несмотря на кажущуюся простоту этих задач, их упущение существенно снижает качество восприятия текста.

## <span id="page-15-0"></span>**4. ОФОРМЛЕНИЕ ИЛЛЮСТРАТИВНЫХ МАТЕРИАЛОВ (РИСУНКОВ И ТАБЛИЦ)**

Наглядно-иллюстративный материал в тексте способен сократить объем текста, активизировать внимание, прояснить сложные идеи, оптимизировать подачу материала. Уделите этой задаче особое внимание.

Первое и основное правило – все иллюстрации (рисунки, чертежи, графики, схемы, диаграммы, фотоснимки) в тексте именуются *рисунками*.

Рисунки и таблицы оформляются в строгом соответствии с общими требованиями:

- они должны содержать подрисуночные подписи и названия,
- иметь порядковый номер,
- располагаться по мере обращения к ним в тексте,
- сопровождаться ссылками, пояснениями, выводами и т.п.

Второстепенные материалы в виде графиков, таблиц, документов, расчетов, могут быть вынесены в приложение.

*Рисунок* должен иметь положение «Обтекание текстом Квадрат» или «Сверху и снизу» (*Формат/Обтекание текстом/Квадрат*) (рис.9), по центру без абзацного отступа. Рисунок следует располагать через один интервал непосредственно после текста, в котором он упоминается впервые, или на следующей странице и подписать.

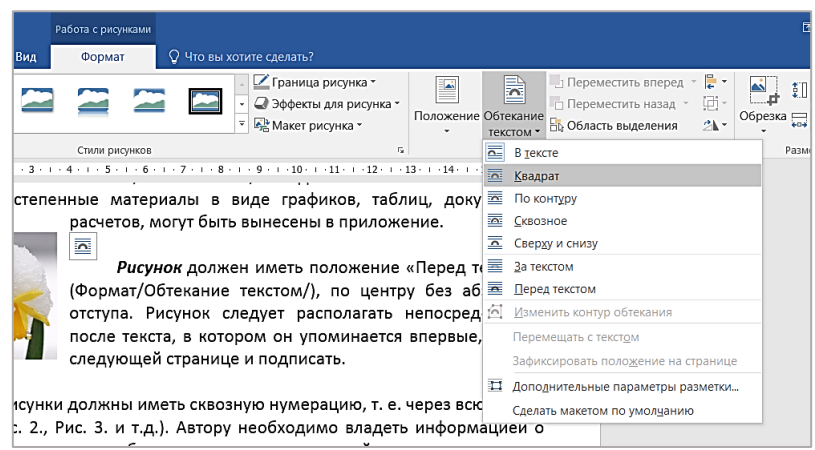

Рис.9. Выбор настроек рисунка в тексте

Все рисунки должны иметь сквозную нумерацию, т. е. через всю работу (Рис. 1.; Рис. 2., Рис. 3. и т.д.). Автору необходимо владеть информацией о количестве рисунков, таблиц и других иллюстраций в тексте рукописи. Нумерация рисунков сквозная, отдельно для основного текста и приложений.

Рисунки каждого приложения также требуется пронумеровать арабскими цифрами с добавлением номера приложения (пример: Рисунок 2.1).

На все рисунки должны быть приведены ссылки в тексте (пример: *Диаграмма с распределением обучающихся по группам успеваемости представлена на рис. 12*)), а ссылки на ранее упомянутые иллюстрации нужно давать с сокращённым словом «смотри» (пример: см. рис. 2).

Каждый рисунок необходимо снабжать подрисуночной подписью, которая соответствовала бы основному тексту и иллюстрации. Подпись под рисунком обычно имеет три основных элемента:

- наименование графического сюжета, обозначаемого сокращенным словом «Рис.»;

- порядковый номер иллюстрации, который указывается без номерного знака арабскими цифрами (например, Рис. 10.);

- тематический заголовок рисунка, содержащий текст с характеристиками изображаемого в наиболее краткой форме (например, Рис. 4. Структура и информационные средства обеспечения модели процесса изучения предмета «Мировая литература» или Рис. 7. Схема расположения инвентаря);

- обычно в конце подписи (к иллюстрации и пр.) точку не ставят.

Таким образом, следует четко знать, что сокращенное слово «Рис.» с соответствующим номерным знаком и названием самого рисунка помещается под рисунком и нигде в другом месте (рис.10).

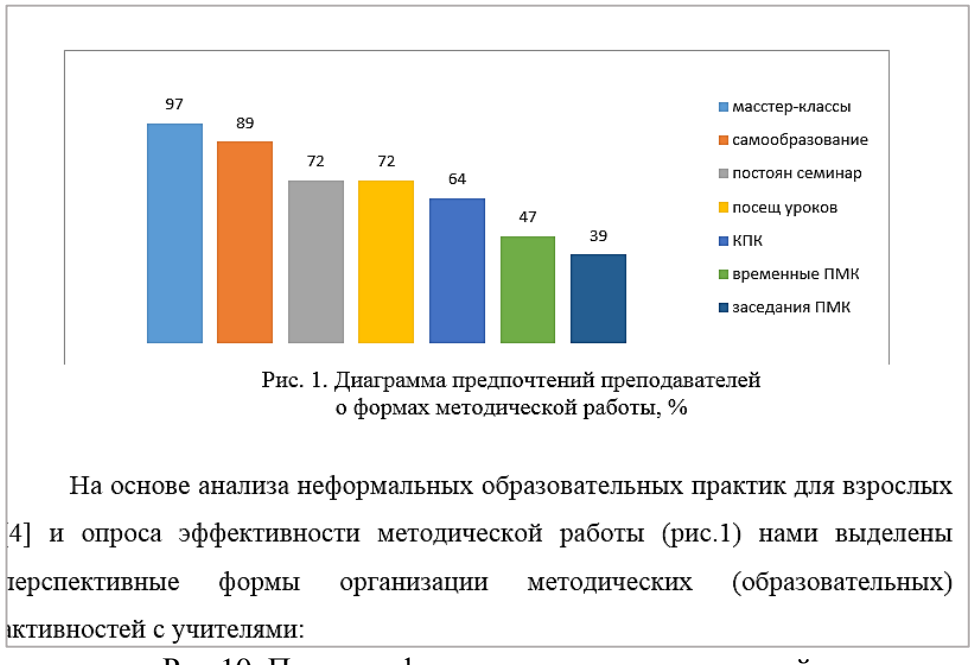

Рис. 10. Пример оформления рисунка со схемой и упоминанием в тексте

Результаты обработки числовых данных можно представить и в виде графиков, т.е. условных изображений величин и их соотношений через геометрические фигуры, точки, линии. Кроме геометрического образа, график должен содержать ряд вспомогательных элементов:

- общий заголовок графика;

- словесные пояснения условных знаков и смысла отдельных элементов графического образа;

- оси координат, шкалу с масштабами и числовые сетки;

- числовые данные, дополняющие или уточняющие величину нанесенных на график показателей.

Главное требование - наличие всех необходимых данных на изображении графика, которые приводятся в тексте для обоснования выводов.

Из вышеперечисленных вариантов оформления наглядности их целесообразнее отображать в виде таблиц или/и рисунков, представление которых не требует специальных математических знаний (как в случае с диаграммами и графиками).

Одна из распространённых ошибок - это использование фотографий участников учебно-воспитательного процесса для иллюстрации текста. Как правило, никакой существенной информации такие изображения не несут, теоретических утверждений не иллюстрируют, поэтому бессмыслены.

Таблица представляет собой такой способ подачи информации, при которой цифровой или текстовой материал группируется в колонки, отграниченные одна от другой вертикальными и горизонтальными линиями.

Таблицы являются результатом обработки и анализа цифровых показателей. В тексте это может быть представлено словами: «Результаты, отраженные в таблиие 5, позволяют сделать вывод, что...»; «Из таблииы 3 видно, что...»; «Представленная в таблице 9 информация позволяет заключить,  $\langle 4m\omega \rangle$   $\rightarrow$   $\sim$   $\sim$   $\sim$   $\sim$   $\sim$   $\sim$ 

Таблицу размещают после первого упоминания о ней в тексте, таким образом, чтобы ее можно было читать без поворота или с поворотом по часовой стрелке.

Обычно таблица состоит из следующих элементов: порядкового номера, тематического заголовка, вертикальных и горизонтальных граф.

Все таблицы, если их несколько, нумеруются арабскими цифрами в пределах всего текста (т. е. нумерация сквозная, как в случае с рисунками, и без номерного знака). Над правым верхним углом таблицы помещают надпись Таблица с указанием порядкового номера (например, Таблица 4) без значка № перед цифрой и точки после нее (рис.11).

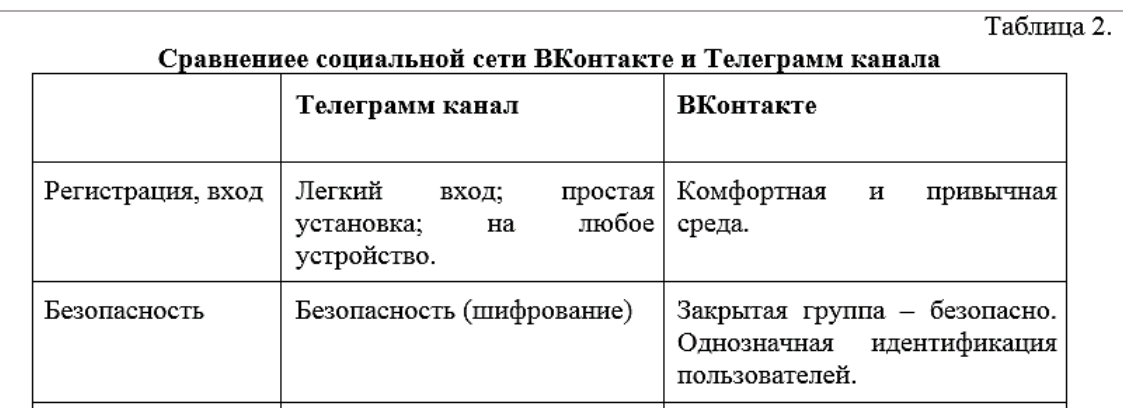

Рис.11. Пример оформления таблицы

Таблицы снабжают тематическими заголовками, которые располагают посередине страницы и пишут с прописной буквы без точки на конце. Тематические заголовки должны быть предельно краткими.

При переносе таблицы на другую страницу (что нежелательно, лучше добиться ее положения на одной странице, переместив, если возможно, текст) над продолжением следует поместить слова «Продолжение таблицы 5». Заголовок таблицы при этом не повторяют (рис.12).

Если в тексте только одна таблица, то нумеровать её и писать слово «Таблица» не требуется.

Заголовки граф и строк таблицы следует писать с прописной буквы в единственном числе, подзаголовки граф - со строчной буквы, если они составляют одно предложение с заголовком, или с прописной буквы, если они имеют самостоятельное значение. В конце заголовков и подзаголовков таблиц точки ставить не нужно.

Допускается применять размер шрифта в таблице меньший, чем в тексте.

Продолжение таблицы 2.

| Представление<br>информации,<br>поиск | Текст.<br>видео,<br>картинки,<br>ссылки на внешние рес;<br>Линейное<br>представление,<br>поиск трудно. | материалы<br>различных<br>$_{\rm B}$<br>форматах:<br>документы<br>файлы,<br>(презентации,<br>таблицы),<br>картинки,<br>аудио,<br>Документы<br>можно<br>видео.<br>скачивать или просматривать<br>прямо в интернете — для этого<br>потребуются<br>не<br>доп.<br>Прямые<br>программы.<br>трансляциию. |
|---------------------------------------|----------------------------------------------------------------------------------------------------|----------------------------------------------------------------------------------------------------|

Рис. 12. Пример продолженной таблицы

Если данные в каких-то графах отсутствуют, то необходимо поставить прочерк, строки граф не должны быть пустыми.

При использовании рисунков и таблиц помните, что это иллюстрация к тому, что излагается в тексте. Читатель не обязан анализировать графические элементы самостоятельно, он должен прочитать авторские комментарии и выводы и закрепить их просмотром иллюстраций.

Форматирование текста непростая задача, но именно оно формирует представление о качестве методического продукта «на первый взгляд» – читабельность текста, структурированность, иллюстрации – то, что формирует желание углубиться в содержание. Промните об этом: первое впечатление – самое важное, и создается оно прежде всего оформлением.

## **5. СПЕЦИФИЧЕСКИЕ ТРЕБОВАНИЯ ПРИ КОМПЬЮТЕРНОМ НАБОРЕ ТЕКСТА**

<span id="page-19-1"></span><span id="page-19-0"></span>При наборе текста одного абзаца клавиша «Перевод строки» («*Enter*») нажимается только в конце этого абзаца (рис.13).

Пробел не ставится в начале блоков текста.

Между словами нужно ставить ровно один пробел. Равномерное распределение слов в строке текстовым процессором выполняется автоматически. Абзацный отступ (красную строку) устанавливать с помощью пробелов запрещено; для этого используются возможности текстового процессора (например, можно использовать бегунки на горизонтальной полосе прокрутки или табулятор) (рис.13).

Использование двойного пробела запрещено в любом месте текста.

При наборе текста одного абзаца клавиша «Перевод строки» («Enter») нажимается только в конце этого абзаца.

Пробел не ставится в начале блоков текста.

Между словами нужно ставить ровно один пробел. Равномерное распределение слов в строке текстовым процессором выполняется автоматически. Абзацный отступ (красную строку) устанавливать с помощью пробелов запрещено; для этого используются возможности текстового процессора-(например, можно использовать бегунки на горизонтальной полосе прокрутки или табулятор).¶

Использование двойного пробела запрещено в любом месте текста.¶

Рис.13. Пример некорректного набора текста

Знак неразрывный пробел (**Вставка → Символ, вкладка Специальные знаки** или комбинация клавиш **CTRL+SHIFT+пробел**) препятствует символам, между которыми он поставлен, располагаться на разных строчках, и сохраняется фиксированным при любом выравнивании абзаца (не может увеличиваться, в отличие от обычного пробела).

Выделением называют особое оформление отдельных слов или частей текста, которое подчеркивает их значение. Шрифтовые выделения (курсивом, полужирным, жирным) должны быть выполнены шрифтами той же гарнитуры и кегля, что и основной текст. Знаки препинания, следующие за выделенной частью текста, должны быть набраны шрифтом основного текста.

В текстовом наборе абзацные отступы должны быть строго одинаковыми во всем документе, независимо от кегля набора отдельных частей текста.

## 6. РЕСУРСЫ ИНТЕРНЕТ ДЛЯ ПОМОЩИ **ABTOPAM TEKCTOB**

<span id="page-20-1"></span><span id="page-20-0"></span>В эпоху цифровизации авторы могут воспользоваться многочисленными специальными сервисами для автоматизации работы с текстами и их коррекции. Здесь представлены некоторые из них, на наш взгляд, наиболее функциональные помощники для педагогов:

- Internal Penantureckin analysis reservations and the set of the state of the state of the state of the state state and the state state of the state state and state and state state and state state state and state state and чества текстов, ѕео оптимизация статей и поиск ключевых слов в тексте.
- $\checkmark$  Antiplagius.ru, Rustxt.ru, Text.ru, Etxt.ru Content Watch, Advego AHтиплагиат - проверка на заимствования/уникальность текста и соблюдение авторских прав.
- $\checkmark$  https://glvrd.ru/ Главред: стилистическая правка: удаление словесного мусора, проверка стилистической адекватности.
- $\checkmark$  https://www.artlebedev.ru/typograf; https://www.artlebedev.ru/orfograf/ - Типограф Лебедева - автоматизированная проверка символов текста (кавычки, тире, пробелы).
- $\checkmark$  https://orfogrammka.ru/ Орфограммка: проверка пунктуации, грамматики и стилистики.
- √ Грамота.ру или Словари.ру лингвистическая экспертиза.
- $\checkmark$  http://ru.readability.io «Readability»: проверка текста на читабельность.
- $\checkmark$  https://glvrd.ru/ Очистка текста от «словесного мусора».
- $\checkmark$  Notepad++ редактор текста, подсвечивает синтаксис.
- $\checkmark$  https://textcleaner.net/ Средство очистки текста и форматирование текста.
- $\checkmark$  https://snoskainfo.ru/ Оформитель библиографических ссылок.

## ЗАКЛЮЧЕНИЕ

<span id="page-21-0"></span>Для лучшего ориентирования в информации, для качественного визуального эффекта, хорошей глубины просмотра и понимания ваших методических материалов, нужно грамотно оформлять текст и изображения.

Грамотно — это как?

Проверьте подготовленный текст:

□ выделены абзацы:

□ сделаны отступы;

Поформлены списки с нумерацией и маркерами разного уровня вложенности:

Пвыделены тематические блоки через заголовки и подзаголовки;

Пвизуально выделена особенная информацию (на заметку, для справки, важно, актуально и т. д.);

Писпользованы таблицы для численных, статистических данных;

Пизображения обоснованы и необходимы, оформлены с обтеканием и в полную ширину, подписи присутствуют;

Писпользовано контрастное выделение ключевых моментов: размером шрифта, курсивом, жирным, без злоупотреблений.

Соблюдены общепринятые правила оформления текста:

Писпользованы кавычки-елочки «», а не лапки ",;

□ каждая строка в списке заканчивается точкой или точкой с запятой: заглавные и прописные буквы применены по правилам;

□ дефис использован в написании слов, тире — как знак препинания;

П текст выровнен и форматирован в соответствии с требованиями.

Несмотря на простоту и очевидность этих правил, о них часто забывают в спешке или по неопытности. Вспомните и проверьте себя!

## <span id="page-22-0"></span>**ИСПОЛЬЗОВАННЫЕ ИСТОЧНИКИ И ЛИТЕРАТУРА**

1. Брод, М. Word: Как примирить текст и рисунки, чтобы они не съезжали. – Текст: электронный. – URL: https://myfreesoft.ru/word-kak-primirittekst-i-risunki-chtoby-oni-ne-sezzhali.html (дата обращения 06.09.2023)

2. Веселко, А. Как одержать победу над запятыми. – Текст: электронный. – URL: https://theoryandpractice.ru/posts/18297-kak-oderzhat-pobedu-nadzapyatymi (Дата обращения 07.09.2023)

3. Информатика: Учебник. – Текст: электронный. – URL: https://foxford.ru/wiki/informatika/formatirovanie-teksta (дата обращения 05.09.2023)

4. Как правильно расставить запятые в предложении. – Текст: электронный. – URL: https://blog.selfpub.ru/commas (дата обращения 06.09.2023)

5. Как правильно расставлять запятые в предложении: – Текст: электронный. – ООО «Сравни.ру». – URL: https://www.sravni.ru/text/rasstavlyatzapyatye-v-predlozhenii/ (дата обращения 04.09.2023)

6. Колокол, А. Анализ данных и виды диаграмм: как выбрать визуализацию. – Текст: электронный. – URL: https://alexkolokolov.com/ru/blog/kakvybrat-diagrammu-bazovaya-vizualizaciya-i-vidy-analiza (дата обращения 05.09.2023)

7. Правила использования сокращений в текстах документов. – Текст: электронный. / КубГТУ 2006—2023. Кафедра русского языка. – URL: https://rls.kubstu.ru/?a=pravila-isp-sokr (дата обращения 05.09.2023)

8. Рекомендации по оформлению текстов. Под ред. А. Тиматкова. – РИА-НОВОСТИ, 2014. – 20 с. – Текст: электронный. – URL: http://old.gsu.by/biglib/gsu/%D0%AD%D0%BA%D0%BE%D0%BD%D0%BE%D0 %BC%D0%B8%D1%87%D0%B5%D1%81%D0%BA%D0%B8%D0%B9/riarules.pdf

## **ПРИЛОЖЕНИЯ**

#### **Приложение 1.**

## *ПРАВИЛА ИСПОЛЬЗОВАНИЯ СОКРАЩЕНИЙ В ТЕКСТАХ ДОКУМЕНТОВ***<sup>3</sup>**

<span id="page-23-2"></span><span id="page-23-1"></span><span id="page-23-0"></span>«К стандартным аспектам языка делового письма относится унификация сокращений. Как правило сокращаются словосочетания, характеризующиеся высокой частотностью употребления. Сокращаются термины, названия организаций, известные правовые акты, своды законов, номенклатурные знаки самого различного свойства, текстовые обозначения и т. д.

Все сокращения слов и наименований в документах должны быть общепринятыми и понятными. Следует помнить, что насыщенность текста сокращенными написаниями в целом снижает официальный тон документа. Чтобы не ошибиться в выборе сокращений, нужно пользоваться словарем сокращений.

В текстах документов не должно быть разнобоя в написании названий лиц, должностей, учреждений, географических названий, терминов и т. п. Не желательны и спонтанные (авторские) сокращения.

В настоящее время стандартизированы следующие виды сокращений:

почтовые сведения (**г., обл., р-н, п.я., ст., отд.** и т. п.);

 наименование должностей и званий (**проф., член-корр., канд. техн. наук, зав., зам., и.о., пом.** и т. п.);

- названия документов (**ГОСТ, техплан, ТЗ, спецзаказ** и т. п.);
- слово *год* (**г., гг., 1996/97 отчетном году**);
- денежные единицы (**2000 руб.; 80 коп., но 2000 р. 80 к.; 4 тыс., 6 млн.**);
- текстовые обозначения (**т. д., т. п., см., пр., напр., др., с., гл., с. г.**).

#### *Примеры стандартизированных сокращений:*

т. е. — то есть (после перечисления)

- и т. д. и так далее (после перечисления)
- и т. п. и тому подобное (после перечисления)
- и др. и другие (после перечисления)
- и пр. и прочие (после перечисления)
- см. смотри (при ссылке, например, на другую часть сочинения)

ср. — сравни (при ссылке, например, на другую часть сочинения) напр. — например

- в. век (при обозначении цифрами веков, годов)
- вв. века (при обозначении цифрами веков, годов)
- г. год (при обозначении цифрами веков, годов)
- гг. годы (при обозначении цифрами веков, годов)
- т. том

**.** 

<sup>3</sup> Полное цитирование материала страницы сайта: Правила использования сокращений в текстах документов. – Текст: электронный. / КубГТУ 2006—2023. Кафедра русского языка. – URL:

https://rls.kubstu.ru/?a=pravila-isp-sokr (дата обращения 05.09.2023)

```
TT - TOMHн. cm. — новый стиль
cm. cm. — старый стиль
н. э. — нашей эры
г. — город
обл. — область
р. — река
оз. — озеро
о. — остров
стр. — страница
акад. — академик
доц. — доцент
проф. — профессор
ж. д. — железная дорога
ж.-д.- железнодорожный
им. — имени
```
#### *Примеры традиционных текстовых сокращений:*

адм.-терр. — административно-территориальный а. л. — авторский лист б-ка — библиотека г. и г-н — господин, гг. и г-да — господа, г. и г-жа — госпожа (индекс вежливости при пофамильном обращении) гос. — государственный гос-во — государство гр. и гр-ка — гражданка гр. и гр-н — гражданин, гр-не — граждане ж. и жен. — женский заруб. — зарубежный изд-во — издательство ин. и иностр. — иностранный ин-т и инст. — институт и. о. — исполняющий обязанности м. и муж. — мужской мин. — минута мин. и миним. — минимальный млн. — миллион млрд. — миллиард мм — миллиметр просп. и пр. — проспект р. и руб. — рубль с. и стр. — страница см — сантиметр ул. — улица Ф. И. О. и ф. и. о. — фамилия, имя, отчество

Точку после сокращенного представления слова обычно ставят, если слово с отсеченной конечной частью при чтении вслух произносится в полной, а не сокращенной форме, например: **г.** — год, но **КПД**.

**Точка не ставится при обозначении стандартных физических величин: м, мм, кг** и т. п.

Номенклатурные сокращения, обозначающие юридический статус предприятий:

АООТ — акционерное общество открытого типа

АОЗТ — акционерное общество закрытого типа

ОАО — открытое акционерное общество

ЗАО — закрытое акционерное общество

ООО — общество с ограниченной ответственностью

ТОО — товарищество с ограниченной ответственностью

ГП — государственное предприятие

МП — муниципальное предприятие

ЧП — частное предприятие

ИЧП — индивидуальное частное предприятие

СП — совместное предприятие

НПО — научно-производственное объединение

ОО — общественное объединение

Некоторые частные правила использования сокращений и сложносокращенных слов:

 Названия **географических понятий, промежутков времени, количественных определений** и т. п. сокращают:

а) перед словом, к которому они относятся, например: *оз.* (озеро) *Глубокое, г.* (город) *Орел*;

б) после числительных, например, *8 тыс.* (тысяч) *станков, 10 млн.* (миллионов) *рублей*.

- Названия **ученых степеней, званий или профессий** могут сокращаться в тексте непосредственно перед фамилиями. Например: *акад.* (академик) *Семенов, инж.* (инженер) *Кравцов*.
- **Сложносокращенные названия,** образованные из начальных букв, пишут прописными буквами (*МГУ*). В названиях, образованных по смешанному принципу, буквенные сокращения пишутся прописными буквами, слоговые сокращения — строчными (*НИИСтройдормаш* — Научно-исследовательский институт строительного и дорожного машиностроения). С прописной буквы пишутся сложносокращенные слова, обозначающие названия учреждений и организаций, например: *Госплан, Моссовет.* **Одними прописными буквами пишутся** все аббревиатуры, читаемые no названиям букв, например: *СССР* (Союз Советских Социалистических Республик), *МВД* (Министерство внутренних дел), *ЦК* (Центральный Коми-

тет), *МТС* (машинно-тракторная станция), все читаемые по звукам аббревиатуры, обозначающие такие названия учреждений или организаций, в которых хотя бы первое слово пишется с прописной буквы, например: *МИД* (Министерство иностранных дел), *ТАСС* (Телеграфное агентство Советского Союза), *ООН* (Организация Объединенных Наций), а также аббревиатуры, читаемые в одной своей части по названиям букв, а в другой по звукам, например: *ЦДСА* (читается "цэдэса").

Если аббревиатуры этого типа склоняются, то окончания их пишутся строчными буквами вплотную, например: *ТАССа, МИДом.*

От буквенных аббревиатур следует отличать **условные графические сокращения**, которые всегда читаются полностью и сокращаются только на письме. Графические сокращения (кроме стандартных сокращенных обозначений метрических мер) пишутся с точками на месте сокращения и в отношении прописных и строчных букв и дефисов следуют полному наименованию, например: *ю.-в.* (юго-восточный), *М-К. ж. д.* (Московско-Курская железная дорога).

- При сокращении слов нельзя сокращать на гласную, если она не начальная в слове, и на **ь**; так, слово *карельский* может быть сокращено: *к., кар., карельск.*, а не в виде "*ка.*", "*каре.*", "*карель.*", но: *о. Сахалин*.
- При стечении двух одинаковых согласных сокращение следует делать после первой согласной, например: *стен. календарь, грам. ошибка* (а не "*стенн.*", "*грамм.*"). При стечении двух различных или нескольких согласных сокращение следует делать после последней согласной, например: *народн. творчество* (а не "*народ.*"), *русск. язык* (а не "*рус.*"), *искусств. шелк* (а не "*искус.*", или "*искусс.*", или "*искусст.*").
- Сокращенное слово должно иметь **запас прочности**, чтобы при расшифровке оно понималось **однозначно**. Например, вместо слова обязательство нельзя написать *обяз.* или *об-о*, так как это может быть понято по-разному (обязанности, обстоятельство и т. п.). Правильное сокращение этого слова: *обяз-во*
- Сокращение должно быть **понятно всем**, читающим документ. Поэтому при первом употреблении сокращения в тексте оно должно быть расшифровано в скобках, а затем быть представлено в сокращенном виде. Например: *Российская академия государственной службы (РАГС)*, затем только *РАГС*.
- **Нельзя сокращать ключевые слова**. Например, если в документе идет речь о командировке — это слово не сокращается.
- Написание сокращений должно быть **унифицировано в пределах одного текста**. Например, нельзя обозначать одно слово район то буквой *р.*, то слогом *рай.*, то комбинацией *р-н*.»

## *КАК ПРАВИЛЬНО РАССТАВИТЬ ЗАПЯТЫЕ В ПРЕДЛОЖЕНИИ***<sup>4</sup>**

<span id="page-27-0"></span>Собрали правила, которые помогут разобраться, как правильно ставить запятые в литературных (и не только) текстах.

Одной из основных проблем при написании любого текста больше двух предложений становится **правильная расстановка знаков препинания**. Поэтому мы решили собрать в одном тексте правила, помогающие разобраться, как правильно ставить запятые.

## **Перед союзами**

Если в предложении встречаются союзы А, НО, ЗАТО и ДА (в значении НО), перед ними всегда ставим запятую.

## *Примеры:*

*Служить бы рад, да вот прислуживаться тошно. Утро сэр Герни любил, а вот утреннюю овсянку искренне ненавидел. Ситуации бывают лёгкими, средними, трудными и паршивыми, но вот безвыходных я пока не встречал.*

*Ватсон, конечно, простак, зато полезный.*

### **Между однородными членами предложения**

Запятые всегда ставятся между однородными членами предложения. Однородные члены предложения **отвечают на один и тот же вопрос** и несут **одинаковую синтаксическую функцию**. Они могут соединяться союзами или обходиться без них. По правилам пунктуации если однородные члены предложения объединены союзом, то перед первым однородным членом запятая не нужна.

## *Примеры:*

*Усы, лапы и хвост — вот мои документы. Ко мне со всех сторон сбегалась монстры: липкие, склизкие, хвостатые, зубастые и клыкастые. С деньгами нужно расставаться легко, без стонов. Красные, жёлтые, синие цветы украсили луг. На завтрак я, пожалуй, буду и яичницу, и бекон, и сосиски, и фасоль, и тосты с джемом, и тарелку овсянки. И бутылку виски не забудьте!*

## **Деепричастные и причастные обороты**

По правилам расстановки запятых, ими выделяются причастные обороты, стоящие после определяемого слова. Деепричастия и деепричастные обороты выделяются всегда.

## *Примеры:*

1

*После жизни, потраченной на грабежи и разбой, он мало что скопил. Вломившись в трактир, пираты перевернули «Адмирал Бенбоу» вверх дном.*

<sup>4</sup> Цитировано по: Как правильно расставить запятые в предложении. – Текст: электронный. – URL: https://blog.selfpub.ru/commas (дата обращения 06.09.2023)

#### **Сложные предложения**

В русском языке существуют простые и сложные предложения. Сложные состоят из нескольких простых, называемых также грамматическими основами. Между частями сложного предложения ставится запятая.

#### *Примеры:*

*Завывал ветер, моросил дождь.*

*Раздался выстрел, и пират покачнулся и свалился за борт. Окорок хочет, чтобы вы сдали оружие и покинули форт. Я помню, как впервые увидел «Испаньолу».*

#### **Обращения**

Запятыми выделяется любое обращение.

#### *Примеры:*

*«И ты, Брут», — воскликнул Цезарь, недоуменно поглядывая на торчащий из тела кинжал.*

*Лёд тронулся, господа присяжные заседатели!*

*Ни с места, ди Гриз, ты арестован!*

*Дорогой наш генерал-президент Сапилоте, жители Параисо-Аки всей планетой поздравляют вас с очередным переизбранием!*

#### **Вводные слова и словосочетания**

Вводные слова не вступают в синтаксическую связь с другими членами предложения и**, как правило,** выражают отношение говорящего к предмету разговора, его оценку или сообщают о связи с контекстом. Кстати, словосочетание «как правило» в предыдущем предложении выполняет роль вводного. Вводные слова и словосочетания всегда выделяются запятыми.

#### *Примеры:*

*Знаешь, Джим, дай мне волю, право слово, и я выпустил бы тебе кишки ещё в Бристоле.*

*Как я догадался, что вы популярный писатель, сэр? Во-первых, у вас затравленный и загнанный взгляд человека, который вынужден был спасаться от большой толпы. Во-вторых, у вас на правой руке чернильные пятна от многочисленных автографов. В-третьих, у вас на щеках следы разных губных помад — явно поцелуи поклонниц, что стремились вас облобызать. Ну, и, наконец, вас выдали бирки «Конан Дойл» на ваших чемоданах. По-моему, сэр Генри, есть утреннюю овсянку в десять часов вечера — это крайне запущенный приступ мазохизма.*

Определить вводные слова очень просто — их легко убрать из предложения без потери смысла.

#### **Уточняющие слова и сравнительные обороты**

Запятые в предложениях отделяют уточняющие слова, уточняющие или поясняющие предыдущие члены предложения.

## *Примеры:*

*Все пираты, за исключением Слепого Пью, счастливо избежали гибели. Был с нами один малый, по имени Бен Ганн, он остров не покинул.*

Запятые ставятся перед сравнительными оборотами — словами или выражениями, обозначающими сравнение и начинающимися с союзов КАК, СЛОВНО, ТОЧНО, БУДТО и КАК БУДТО.

*Доктор Ливси говорил вежливо и учтиво, как настоящий джентльмен.*

#### **Когда ещё ставятся запятые**

Запятые нужно ставить после слов-предложений ДА, НЕТ и междометий. *Примеры:*

*Да, знатную мы задали пиратам трёпку, доктор! Эх, как близко был Дзюба к хет-трику! Нет, это не гол…*

### **Что ещё нужно знать о пунктуации**

Когда речь заходит о правилах пунктуации, следует также учесть, где не нужно расставлять знаки препинания.

### **Запятые не ставятся:**

- Перед неоднородными членами предложения, описывающими разные свойства предмета. *Пример: В руках пират держал красивый старинный стальной кинжал.*
- В сложносочиненном предложении, если у грамматических основ есть общее придаточное предложение. *Пример: К ночи обстрел затих и пираты успокоились.*
- Если причастный оборот стоит перед определяемым словом. *Пример: После потраченной на грабежи и разбои жизни он мало что скопил.*
- Если деепричастный оборот стал устойчивым выражением. *Пример: Сэр Генри бежал сломя голову.*
- Если деепричастие превратилось в наречие. *Примеры: Конан-варвар нехотя достал меч. Инспектор Лестрейд не спеша достал пистолет. Мы с Холмсом шли молча.*
- Если сравнительные обороты превратились в устойчивые сочетания. *Примеры: Остальные пираты боялись Слепого Пью как огня.*
- После слова ОДНАКО в значении, НО *Примеры: Дорогие пираты, мы нашли ваши пиастры. Однако вам придётся хорошенько потрудиться, чтобы их забрать.*
- В устойчивых сочетаниях: *сделать как должно, хватать что подвернётся, явиться как ни в чем не бывало, как бы то ни было и во что бы то ни стало.*

• Если в сложноподчинённом предложении придаточное состоит из одного слова. Примеры: Джим давно хотел рассказать капитану, доктору и сквайру о заговоре пиратов, но не знал как. Билли Бонс что-то прятал в своём сундуке, но не говорил что.

Надеемся, что наш небольшой путеводитель поможет понять, где ставить запятые и все сложности с пунктуацией останутся позади.

## Правила постановки других знаков препинания<sup>5</sup>

## «Точка

Точка ставится в конце утвердительного предложения. Единственный интересный момент, о котором здесь можно рассказать - если мы имеем короткое вводное предложение, после которого идет развернутое высказывание, то их нужно разделять точкой, а не двоеточием:

- Правильно: «Дело было так. Пошли мы, значится, в этот лес...».

- Неправильно: «Дело было так: пошли мы, значится, в этот лес...».

Хотя если вы не будете соблюдать это правило, никто не обратит внимания - настолько оно редкое и факультативное.

Точка не ставится в конце предложения после других знаков (!, ?, ...).

## Точка с запятой

Общее правило: «;» ставится в сложных и больших предложениях, чтобы разделить между собой смысловые части. Она может ставиться и в сложном предложении, и в простом при большом количестве однородных членов.

Обычно точка с запятой используется тогда, когда части предложения сами по себе имеют запятые, и разделение частей предложения запятыми визуально не разделит эти части.

## Двоеточие

Есть 4 основных случая, в которых ставится двоеточие:

- Перед прямой речью. Кстати, в русском языке прямая речь выделяется исключительно елочками: «», использовать знак дюйма - типографическая ошибка.
- Для предупреждения. Если у вас есть сложное предложение, между его частями нет союзов и в первом предложении дается предупреждение о том, что далее будет изложение какого-либо факта или описание нужно ставить «:». «И вот смотрю я: идут два человека в тумане.»
- При перечислении. Нужно разделять вводное слово и перечисление двоеточием, если вводного слова нет, но поставить его хочется - можно.

Если у вас возникли проблемы с той или иной запятой, попробуйте прочитать предложение вслух. Письменный язык - это формализация языка разговорного, и все эти запятые так или иначе отражают паузы, которые люди делают в обычной речи».

<sup>&</sup>lt;sup>5</sup> Цит. по: Как правильно расставлять запятые в предложении: ООО «Сравни.ру». - URL: https://www.sravni.ru/text/rasstavlyat-zapyatye-v-predlozhenii/ (дата обращения 04.09.2023)